# Michel electrons Identification using NuGraph for ICEBERG

### Herilala Soamasina Razafinime

University of Cincinnati

razafisa@mail.uc.edu

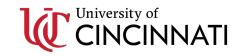

# NuGraph – Graph Neural Network

- Objective of the study: Analyze ICEBERG Michel Electrons using NuGraph.
- NuGraph is a general-purpose particle reconstruction Graph Neural Network to be used for LArTPC detectors (<a href="https://larsoft.org/nugraph-gnn">https://larsoft.org/nugraph-gnn</a>, developed by A. Aurisano (UCincinnati), G. Cerati (FNAL), V. Hewes (UCincinnati), J. Kowalkowski (FNAL)
- NuGraph aims to classify each detector hit according to particle type.
- Use five semantic categories:
  - MIP: Minimum ionising particles (muons, pions etc)
  - HIP: Highly ionising particles (protons, nucleons etc)
  - EM showers
  - Michel electrons
  - Diffuse activity (Compton scatters, neutrons etc)

V Hewes, NuGraph2 - A graph network for particle reconstruction

### ICEBERG MC files

- For training NuGraph: generated 200k cosmic events MC using the fcl configuration (cosmic + refactored): prodsingle\_iceberg\_cosmics\_nozs\_refactored.fcl
- Those files are already stored in SamWeb :

```
hrazafin_detsim_iceberg_cosmics_nozs_refactored
```

- However, after converting the files, we saw some issues where information needed by NuGRAPH were not present in the MC input files.
- Needed to specify that the Electromagnetic Shower Daughters information should be kept and not discarded:
  - services.LArG4Parameters.KeepEMShowerDaughters: true
  - services.ParticleListAction.keepEMShowerDaughters: true
- Recently tested inputs with a few hundreds of events and they could be used as inputs to NuGRAPH
  after the fix. Currently re-generating all the MC with the EM Showers Daughters saved.

# NuGraph Inputs Conversion

### **MC Files**

Generate MC Files

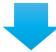

Run Wire Deconvolution and Hit Finding using legacy\_reco\_iceberg\_wirecell.fcl

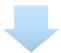

Convert the Root File outputs into the HDF5 format used as input for NuGRAPH using hd5maker\_iceberg.fcl

### **Data Files**

Run LArSoft over the ICEBERG HDF5 Data files to access the RawDigit data Product

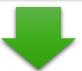

Run Wire Deconvolution and Hit Finding using legacy\_reco\_iceberg\_wirecell.fcl

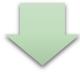

Convert the Root File outputs into the HDF5 format used as input for NuGRAPH using hd5maker\_iceberg.fcl

- Generated 500 events with the EM Shower Daughter Information saved – Processed the files to generate the HDF5 input files.
- Process the test files with NuGraph.

True instance labels tic truth -1, background -1, diffuse -1, muon -0, muo

**Example of Event 3D Position truth from NuGraph** 

→ the 3D position truth for each hit is working as expected

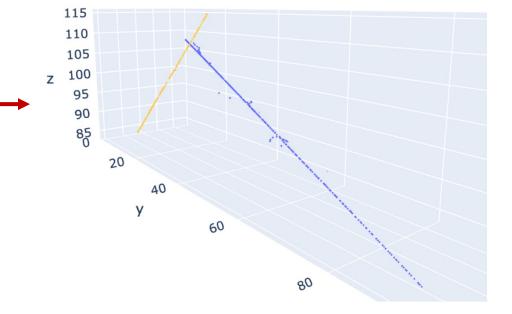

### Example of Events from NuGraph:

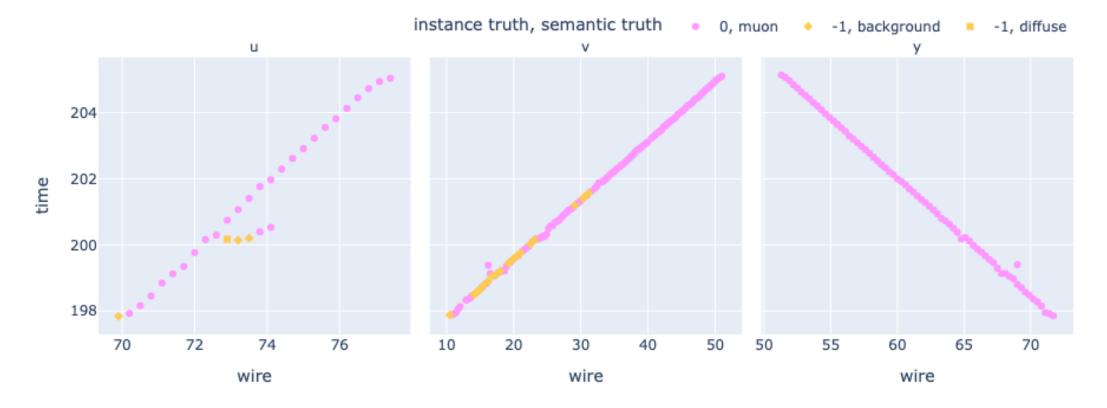

### Example of Events from NuGraph:

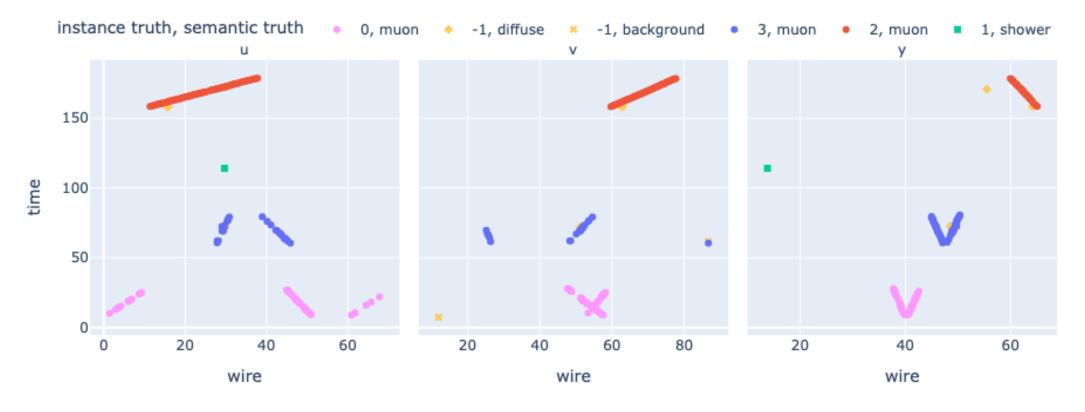

### Example of Events from NuGraph:

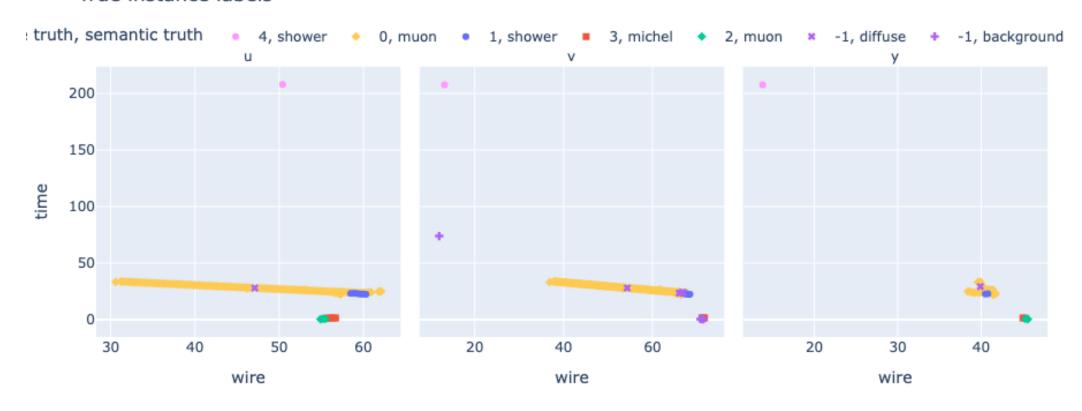

### Example of Events from NuGraph:

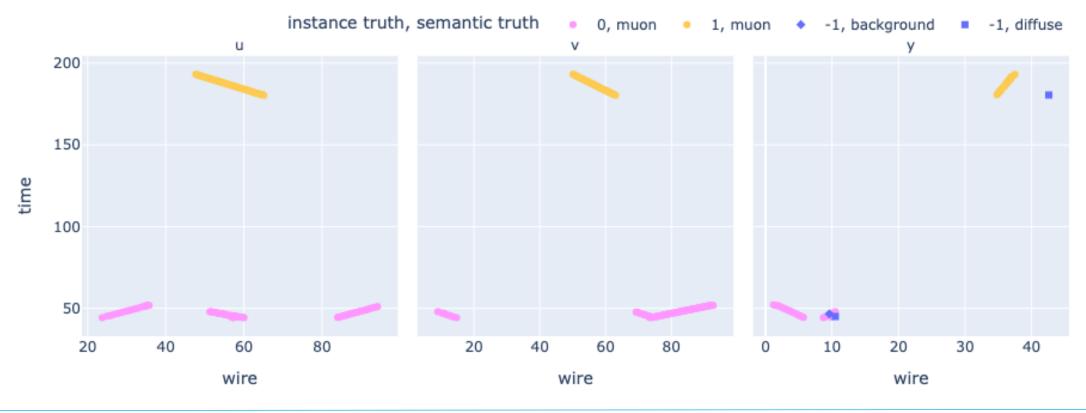

### Example of Events from NuGraph:

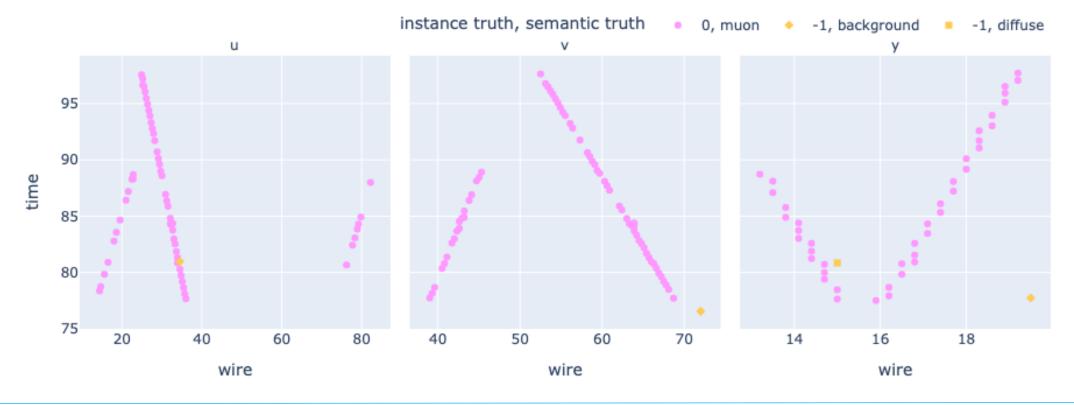

# Next steps of the analysis

- Now that the end-to-end workflow is working well, we plan to re-generate all the MC events at full scale.
- Needs about 100k signal events for training with NuGraph.
- Tom's comments: "Most randomly-sampled events at ICEBERG don't even have a cosmic ray let alone a stopping muon. So they still need filtering out to generate signal MC. As ICEBERG sees around 1/70<sup>th</sup> as much Lar per wire as ProtoDUNE-SP, in principle we need 70x as much MC, unless we filter out all events that don't have Michels in them."
- So still needs to work on the filtering.
- Question : should I use the nozs version of the fcl file or would the prodsingle\_iceberg\_cosmics\_ refactored.fcl be OK?